# adaptium

**Formación técnica básica en Orientación Profesional para el empleo**

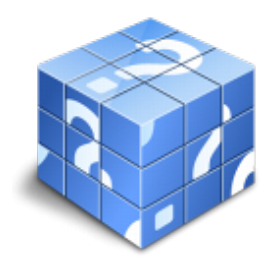

**Área:** OTROS **Modalidad:** Teleformación **Duración:** 20 h **Precio:** Consultar

[Curso Bonificable](https://adaptium.campusdeformacion.com/bonificaciones_ft.php) **[Contactar](https://adaptium.campusdeformacion.com/catalogo.php?id=77582#p_solicitud)** [Recomendar](https://adaptium.campusdeformacion.com/recomendar_curso.php?curso=77582&popup=0&url=/catalogo.php?id=77582#p_ficha_curso) [Matricularme](https://adaptium.campusdeformacion.com/solicitud_publica_curso.php?id_curso=77582)

### **OBJETIVOS**

Conocer el marco teórico desde el que se plantea la orientación profesional en el Servicios Públicos de Empleo y desarrollen las habilidades necesarias para aplicar las técnicas fundamentales de orientación profesional. Conocer el marco teórico de la orientación profesional para el empleo y la búsqueda de empleo. Aplicar el sistema de inserción laboral centrado en la conducta motivada de búsqueda de empleo desde las capacidades y habilidades de las personas.

### **CONTENIDOS**

1 Marco teórico del modelo de orientación profesional 1.1 Contexto europeo y nacional 1.2 Modelo teórico 1.3 Competencias profesionales del orientador profesional 1.4 Colectivo de la orientación profesional 1.5 Mercado de trabajo 1.6 Orientadores laborales 2 El sistema de orientación profesional 2.1 Principios inspiradores 2.2 Servicio telemático de orientación 3 Acciones básicas de orientación profesional 3.1 Entrevista en profundidad 3.2 Orientación vocacional 3.3 Información sobre el mercado de trabajo 4 Competencias profesionales y perfil profesional 4.1 Competencias profesionales 4.2 Capacidades 4.3 Habilidades 4.4 Disponibilidad 5 Mercado laboral 5.1 Características 5.2 Ofertas 5.3 Factores de ocupabilidad 5.4 Yacimientos de empleo 5.5 Ocupaciones de difícil cobertura 6 Búsqueda de empleo 6.1 Información 6.2 Planificación 6.3 Habilidades 6.4 Motivación 7 Claves para triunfar en la búsqueda de empleo 7.1 Un largo y tortuoso camino llamado proceso de selección 7.2 Modelos de cartas 7.3 Curriculum para triunfar 7.4 La entrevista de trabajo 7.5 La carta de agradecimiento post-entrevista 7.6 Por qué no me han elegido 8 Posicionarse en el mercado de trabajo 8.1 Conocerse y posicionarse en el mercado de trabajo 8.2 Itinerarios personalizados para la inserción 8.3 Acompañamiento en la búsqueda de empleo 8.4 Asesoramiento al autoempleo 8.5 Definir tu proyecto empresarial 8.6 Cuestionario: Cuestionario final

### **METODOLOGIA**

- **Total libertad de horarios** para realizar el curso desde cualquier ordenador con conexión a Internet, **sin importar el sitio desde el que lo haga**. Puede comenzar la sesión en el momento del día que le sea más conveniente y dedicar el tiempo de estudio que estime más oportuno.
- En todo momento contará con un el **asesoramiento de un tutor personalizado** que le guiará en su proceso de aprendizaje, ayudándole a conseguir los objetivos establecidos.
- **Hacer para aprender**, el alumno no debe ser pasivo respecto al material suministrado sino que debe participar, elaborando soluciones para los ejercicios propuestos e interactuando, de forma controlada, con el resto de usuarios.
- **El aprendizaje se realiza de una manera amena y distendida**. Para ello el tutor se comunica con su alumno y lo motiva a participar activamente en su proceso formativo. Le facilita resúmenes teóricos de los contenidos y, va controlando su progreso a través de diversos ejercicios como por ejemplo: test de autoevaluación, casos prácticos, búsqueda de información en Internet o participación en debates junto al resto de compañeros.
- **Los contenidos del curso se actualizan para que siempre respondan a las necesidades reales del mercado.** El

## adaptium

departamento multimedia incorpora gráficos, imágenes, videos, sonidos y elementos interactivos que complementan el aprendizaje del alumno ayudándole a finalizar el curso con éxito.

## **REQUISITOS**

Los requisitos técnicos mínimos son:

- Navegador Microsoft Internet Explorer 5.5 o superior, con plugin de Flash, cookies y JavaScript habilitados. No se garantiza su óptimo funcionamiento en otros navegadores como Firefox, Netscape, Mozilla, etc.
- Resolución de pantalla de 800x600 y 16 bits de color o superior.
- Procesador Pentium II a 300 Mhz o superior.
- 32 Mbytes de RAM o superior.